# **МІНІСТЕРСТВО ОСВІТИ І НАУКИ УКРАЇНИ ХЕРСОНСЬКИЙ ДЕРЖАВНИЙ УНІВЕРСИТЕТ**

**Факультет комп'ютерних наук, фізики та математики**

**Кафедра інформатики, програмної інженерії та економічної кібернетики**

# **РОЗРОБЛЕННЯ ПРОГРАМНОГО ЗАБЕЗПЕЧЕННЯ ДЛЯ ОЦІНЮВАННЯ ІНВЕСТИЦІЙНОЇ ПРИВАБЛИВОСТІ ПРОЄКТІВ**

Кваліфікаційна робота (проєкт) на здобуття ступеня вищої освіти «бакалавр»

> Виконав: студент 4 курсу 441 групи Спеціальності: 121 Інженерія програмного забезпечення Освітньо-професійної програми: Інженерія програмного забезпечення Береговий Олександр Олександрович Керівник: доктор економічних наук, доцент Кобець Віталій Миколайович Рецензент: кандидатка педагогічних наук, доцентка Єрмакова-Черченко Наталія Олександрівна

## **ЗМІСТ**

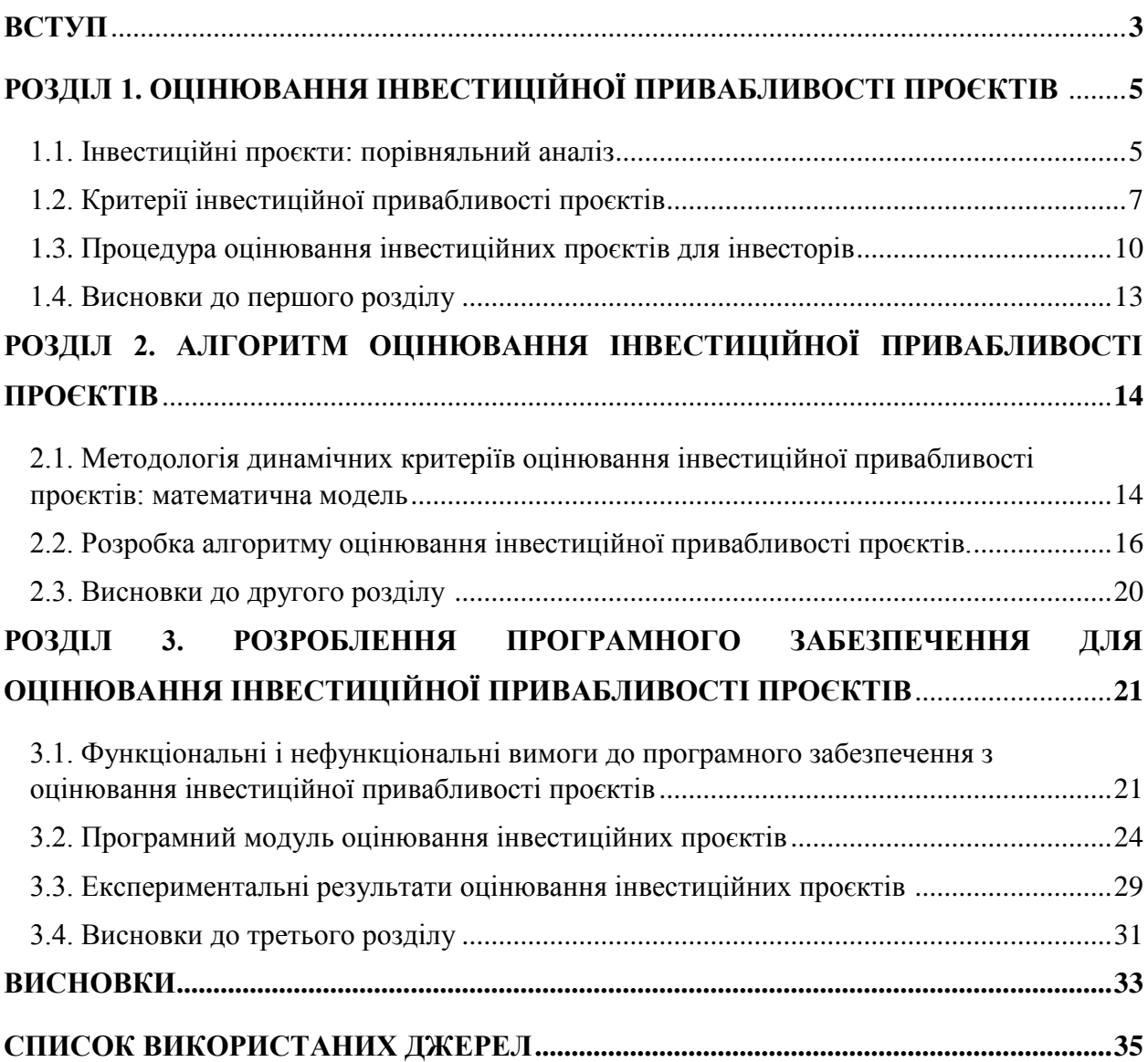

### **ВСТУП**

У зв'язку зі стрімким розвитком інноваційної економіки та комерціалізацією програмних продуктів виникає потреба в програмному забезпеченні, що сприяє автоматизованому аналізу фінансових показників різних проєктів та допомагає інвестору приймати рішення щодо вибору найбільш інвестиційно привабливих проєктів за визначеними критеріями.

Різноманітність можливостей для інвесторів і наявність проєктів з різними показниками ефективності за різними критеріями зумовлює необхідність пришвидшити попередній аналіз фінансових показників бізнес ідей для відсіювання проєктів із високим рівнем ризику за визначеними критеріями оцінювання. Це вивільняє час для відбору серед найбільш інвестиційно привабливих проєктів за переважною кількістю критеріїв.

Об'єкт дослідження: програмне забезпечення для аналізу інвестиційної ефективності проєктів.

Предмет дослідження: автоматизована система оцінювання інвестиційної привабливості проєктів.

Метою дослідження є створення програмного забезпечення для оцінювання інвестиційної привабливості проєктів.

Для досягнення поставленої мети визначені наступні завдання:

1) розглянути програмне забезпечення для оцінювання інвестиційної привабливості проєктів;

2) визначити критерії оцінювання інвестиційної ефективності проєктів;

3) розробити автоматизовану систему аналізу інвестиційної привабливості проєктів за фінансовими показниками.

Методи і технології дослідження: вбудована мова програмування BAS ERP – предметно-орієнтована мова програмування високого рівня. Середовищем використання мови є програмна платформа BAS ERP. Візуальна середа розробки («Конфігуратор») як складова частина пакету програм BAS ERP

Структура дослідження: вступ, три розділи, висновки, список використаних джерел.

У першому розділі розглянутий зміст і чинники оцінювання інвестиційної привабливості проєктів. У другому розділі визначений алгоритм оцінювання інвестиційної привабливості проєктів. Третій розділ присвячений розробці програмного забезпечення для оцінювання інвестиційної привабливості проєктів.

### **РОЗДІЛ 1**

## **ОЦІНЮВАННЯ ІНВЕСТИЦІЙНОЇ ПРИВАБЛИВОСТІ ПРОЄКТІВ**

### **1.1. Інвестиційні проєкти: порівняльний аналіз**

Реалізація інвестиційних цілей потребує формування інвестиційних проєктів, що забезпечують інвестора та інших учасників проєкту потрібними ключовими показниками діяльності для прийняття інвестиційних рішень. Концепція інвестиційного проєкту розглядається в двох аспектах:

1) як дії, що передбачають реалізацію комплексу конкретних заходів для забезпечення поставлених цілей;

2) як система, що включає в себе комплекс організаційних, правових і розрахунково-фінансових документів, необхідних для виконання визначених кроків або послідовність цих кроків.

У широкому сенсі інвестиційним проєктом називається план або програма капіталовкладень з метою отримання прибутку в майбутніх періодах.

Інвестиційний проєкт призначений для того, щоб сприяти підприємцям та інвесторам у вирішенні таких основних завдань:

1) вивчити обсяги і перспективу нового ринку збуту;

2) дати оцінку витрат з виробництва і збуту потрібної для даного ринку продукції, зіставити їх з майбутніми потенційними цінами продажу для визначення прибутковості запланованої справи;

3) виявити всі ймовірні сценарії, очікувані на шляху до реалізації нової справи;

4) визначити перелік необхідних показників і оцінок, на яких ґрунтуватиметься оцінка діяльності підприємства.

Коректно складений інвестпроєкт має відповісти на головне питання: чи слід інвестувати кошти в дану справу і чи буде в перспективі отримано прибуток від цього? Важливим моментом є оформлення інвестиційного проєкту згідно загальноприйнятим вимогам і проведення необхідних розрахунків – це допоможе завчасно визначити проблемні моменти і оцінити, чи можна їх подолати, а також зрозуміти, де потрібно страхуватися з метою зниження ризиків.

За величиною необхідних вкладень інвестиційні проєкти поділяються на малі, середні, великі та мегапроєкти [30].

За типом інвестицій – на реальні та фінансові.

В залежності від взаємовідношень проєктів вони поділяються на:

- незалежні;

- взаємовиключні;
- альтернативні;
- взаємодоповнюючі.

За масштабом:

- локальні;
- міські;
- галузеві;
- регіональні;
- великомасштабні;
- народногосподарські;
- глобальні.

За термінами реалізації:

- короткострокові (до року);
- середньострокові (1-3 роки);
- довгострокові (більше 3 років).

За основним напрямком:

- комерційні;
- фінансові;
- виробничі;
- організаційні;
- науково-технічні;
- соціальні;
- екологічні;
- комбіновані.

За ступенем ризику:

- надійні;
- низькоризикові;
- середньоризикові;
- високоризикові;

Типові цілі проєкту:

- збереження продукції на ринку;
- розширення обсягів виробництва;
- випуск нової продукції;
- вирішення соціальних та економічних завдань.

Типи передбачуваних доходів:

- від скорочення витрат;
- доходи від розширення;
- доходи від освоєння нових ринків.

## **1.2. Критерії інвестиційної привабливості проєктів**

Інвестиційна привабливість проєкту відображає відношення інвестиційного потенціалу (рівень очікуваних доходів, терміни окупності, майбутні перспективи інвестиційного проєкту) до ризиків (неповернення

капіталу, неотримання доходу від капіталу та/або проєкту), пов'язаних з проєктом. При цьому очевидно, що основною вимогою для інвесторівкредиторів є підтвердження здатності підприємства виконати зобов'язання з повернення капіталу і виплати відсотків, а для інвесторів, які беруть участь в бізнесі, — підтвердження здатності освоїти інвестиції і збільшити вартість пакету акцій інвестора. Розрахунок привабливості інвестиційного проєкту компанії необхідний для прийняття рішення про доцільність його реалізації, а також для залучення інвесторів. Він відповідає на питання, яку вигоду і при якому ризику отримає інвестор від реалізації свого проєкту, і чи не краще вкласти кошти в інші проєкти. Розрахунок інвестиційної привабливості проєкту відповідає на три головні питання:

- Який рівень чистого доходу забезпечать інвестиції?
- Який розмір додаткового чистого прибутку вона принесе?
- В які терміни?

Методика оцінки інвестиційної привабливості проєктів в більшості випадків будується за алгоритмами і рекомендаціями UNIDO (Міжнародна торгова організація), прийнятими для оцінки привабливості інвестиційних проєктів практично у всіх сферах бізнесу. Згідно з цими рекомендаціями, пропонуються наступні критерії оцінювання:

- розрахунок чистої приведеної вартості проєкту (NPV);

- розрахунок індексу рентабельності інвестицій (PI);
- розрахунок відношення доходів і витрат (B/Cr);
- розрахунок внутрішньої норми доходності інвестицій (IRR);
- розрахунок періоду окупності інвестицій (PP).

### *Чиста приведена вартість проєкту*

Зміст критерію полягає в тому, що поточне значення всіх вхідних грошових потоків порівнюється з поточним значенням всіх вихідних потоків, обумовлених капітальними вкладеннями для реалізації проєкту і дисконтованими в часі. Різниця між цими потоками – це і є чиста приведена вартість.

### *Індекс рентабельності інвестицій*

Індекс рентабельності інвестицій – відносний показник, який характеризує віддачу на інвестиції і показує відмінність в ефективності реалізації проєктів з приблизно однаковою чистою приведеною вартістю.

### *Співвідношення доходів і витрат*

Цей показник використовується для демонстрації того, на скільки можливе збільшення витрат без перетворення проєкту в інвестиційно непривабливий. Так, значення даного показника, рівне 1,05, показує, що при зростанні витрат на 6% значення індексу прибутковості впаде нижче точки самоокупності, яка дорівнює 1.00. Таким чином стає можливою швидка оцінка впливу економічного і фінансового ризиків на результати проєкту [1].

### *Внутрішня норма рентабельності інвестицій*

Це значення показника дисконту, при якому поточне значення витрат за проєктом дорівнює поточному значенню доходів за ним. Отже, внутрішня норма рентабельності – це така процентна ставка, за якої чиста приведена вартість проєкта дорівнює нулю.

#### *Термін окупності інвестицій*

Цей метод – один із найпростіших та найбільш поширених в обліковоаналітичній практиці, адже він не передбачає поточної оцінки грошових надходжень. Термін окупності інвестицій – це період часу, який потрібен для повернення інвестору вкладеної грошової суми.

Інвестиційна привабливість проєкту характеризується не тільки стійкістю його фінансового стану та рівнем фінансових результатів, але й конкурентоспроможністю продукції, що випускається, ступенем ризикованості вкладень, можливістю активізації інноваційної діяльності, менеджментом та іміджем підприємства.

В умовах фінансової кризи залучення інвестицій підприємствами реального сектору економіки – питання їх виживання. Будуть інвестиції – буде розвиток підприємства і, внаслідок цього, стійке економічне зростання. В іншому випадку – скорочення виробництва, втрата персоналом роботи і, через те, соціальні хвилювання та інші супутні явища.

При цьому потрібно усвідомити той факт, що ні інвестиційна привабливість окремо взятих проєктів, ні інвестиції окремо взятих інвесторів не врятуюсь стан справ в реальному секторі економіки, оскільки інвестицій потребують практично усі підприємства.

## **1.3. Процедура оцінювання інвестиційних проєктів для інвесторів**

Інвестори готові вкласти свої грошові кошти в підприємство, але, як правило, у них жорсткі вимоги, велике значення має стійке фінансове становище підприємства, а також конкурентоспроможність та можливі ризики. Тобто інвестори оцінюють інвестиційну привабливість підприємства.

Значимість даної оцінки для інвесторів полягає в правильному аналізі техніко-економічних показників діяльності фінансованої компанії та прогнозі її ефективного розвитку з метою отримання прибутку.

Для підприємства, на основі оцінки інвестиційної привабливості, стає можливим виявити свої слабкі сторони і реалізувати заходи, спрямовані на їх усунення, а також на збільшення своїх конкурентних переваг.

Інвестиції відіграють важливу роль у виробничих процесах на підприємстві, оскільки вони забезпечують підвищення технічного і організаційного рівня виробництва.

В даний час оцінка інвестиційної привабливості підприємства є актуальним завданням для економіки. Інвестиції дають підприємствам більше можливостей для розвитку і зростання, також вони необхідні за умов обмеженості або навіть відсутності ресурсів у підприємства. Однак інвестори зацікавлені насамперед у тому, щоб повернути спочатку вкладені кошти, капіталізувати їх і отримати прибуток, тобто в окупності вкладень.

Збільшення обсягів інвестицій є пріоритетним завданням, здійснити яке можна лише компетентно керуючи процесом підвищення інвестиційної привабливості всіх сегментів інвестиційного ринку.

Саме тому питання оцінки інвестиційної привабливості підприємств як у теоретичному, так і в практичному плані є актуальним у загальній проблемі інвестиційного менеджменту.

В результаті аналізу вимог інвесторів до інвестиційно привабливих проєктів сформовано критерії по кожному фактору інвестиційної привабливості.

Згідно з вимогами інвесторів, інвестиційно привабливими вважаються проєкти, що відповідають наступним критеріям [4]:

- висока прибутковість, ліквідний баланс, показники фінансового стану відповідають нормативним значенням, оборотність дебіторської та кредиторської заборгованості не більше трьох місяців;

- продукція конкурентоспроможна, підприємство має конкурентні переваги у порівнянні з існуючими аналогами;

- ступінь зносу основних виробничих фондів підприємства не більше 20%;

- кількість інновацій перевищує середнє число інновацій у галузі;

- підприємство публічно розкриває інформацію про свою діяльність, передає інформацію акціонерам, використовує стандарти кодексу корпоративної поведінки, має систему менеджменту якості, високопрофесійну "бізнес-команду", стратегії розвитку і маркетингу на товарному ринку;

- позитивні кредитна історія і репутація в діловому світі;

- пропонуються механізми захисту від ризиків (мінімізація ризиків, можливість страхування інвестицій тощо).

Залучати інвестиційні кошти підприємство штовхає бажання реалізувати оригінальний проєкт або ідею, коли власних коштів немає або недостатньо. Інтерес інвестора полягає в тому, що чим раніше він вкладе гроші, тим швидше примножиться капітал. Коли проведено попередній аналіз і отримані задовільні результати, інвестор переходить до обговорення умов із власником компанії і ступінь своєї участі. Участь інвестора передбачає управління через раду директорів, моніторинг попередніх результатів проєкту, аналіз ефективності підсумкових результатів.

Для вкладення коштів в підприємство інвестори шукають найбільш перспективні інвестиційні проєкти. Знаходження інвестиційно привабливого проєкту потребує часу, оскільки навіть в ІТ галузі завдяки інвестиціям успішним стає лише один зі 100 стартапів. Можливість отримати віддачу збільшується, якщо ретельно планувати, уважно відбирати об'єкти і проводити якісний SWOT аналіз всіх параметрів. При цьому інвестор, як правило, диверсифікуватиме ризик і не обмежиться вкладеннями в один стартап, a розподілить кошти між декількома. Диверсифікація інвестицій передбачає:

- Вибір сфер капіталовкладень, в яких інвестори добре розуміються. За рахунок цього скорочуються витрати часу і фінансів на вивчення характеристик даної ніші.

- Обираються партнери і команда, які досконало знають обрану сферу і яким можна довіряти.

- Пошук стартапів починається з ознайомлення із профільними ресурсами, галузевими і міжнародними ноухау.

- Детально знайомляться з бізнес-планом стартапу, щоб переконатися в можливості його прибуткової реалізації і перспективного бачення.

### **1.4. Висновки до першого розділу**

Після опрацювання матеріалу про зміст і чинники оцінювання інвестиційної привабливості проєктів можна зробити наступні висновки:

Інвестиційний проєкт – економічний або соціальний проєкт, що ґрунтується на інвестиціях; обґрунтуванні економічної доцільності, обсягу і термінів здійснення прямих інвестицій у певний об'єкт, що включає проєктно-кошторисну документацію, розроблену відповідно до діючих стандартів..

Система оцінювання економічної ефективності містить такі критерії, як: чиста приведена вартість проєкту; індекс рентабельності інвестицій; співвідношення прибутків і витрат; внутрішня норма рентабельності інвестицій; термін окупності інвестицій.

У глобальному світі дуже багато інвестиційних проєктів і уніфікована програма для їх оцінювання дуже актуальна як для інвесторів, так і для об'єктів інвестування.

### **РОЗДІЛ 2**

### **АЛГОРИТМ ОЦІНЮВАННЯ**

## **ІНВЕСТИЦІЙНОЇ ПРИВАБЛИВОСТІ ПРОЄКТІВ**

## **2.1. Методологія динамічних критеріїв оцінювання інвестиційної привабливості проєктів: математична модель**

До динамічних критеріїв оцінювання інвестиційної привабливості проєктів належать:

1) Чиста приведена вартість проєкту (NPV) – це сума дисконтованих значень потоку платежів, наведених станом на поточний період часу. NPV демонструє розмір прибутку, який чекає учасників проекту. З точки зору математики, критерій визначають завдяки дисконтуванню значень чистого грошового потоку. NPV можна розрахувати станом на будь-який момент часу зі старту проєкту. NPV називається дохід, який зможе отримати власник проекту за термін планування, сплативши при цьому всі фактичні витрати, розрахувавшись з податковою, співробітниками та кредитором:

$$
NPV = -C_0 + \sum_{t=1}^{n} \frac{B_t - C_t}{(1+r)^t}
$$
 (2.1)

При NPV > 0 проєкт є інвестиційно привабливим, при NPV = 0 – самоокупним та при NPV < 0 – інвестиційно непривабливим.

2) Індекс прибутковості (PI) описує співвідношення витрат і прибутків обраного проєкту. Він розраховується як відношення наведеної вартості майбутніх очікуваних грошових потоків до початкової суми інвестицій в проект. Високий PI означає, що проект інвестиційно привабливий.

$$
PI = \frac{NPV}{C}, \text{ q}eC = C_0 + \sum_{t=1}^{n} \frac{C_t}{(1+r)^t}
$$
 (2.2)

3) Співвідношення доходів і витрат розраховується за наступною формулою і показує частку від ділення дисконтованого потоку вигод на дисконтований потік витрат:

$$
B/Cr = \frac{B}{C}, \text{ ae } B = \sum_{t=1}^{n} \frac{B_t}{(1+r)^t}, \qquad (2.3)
$$

$$
C = C_0 + \sum_{t=1}^{n} \frac{C_t}{(1+r)^t}
$$

 $\overline{a}$ 

Співвідношення доходів і витрат визначає допустимий ризик при виконанні проєкту.

4) Внутрішня норма рентабельності інвестицій – це така ставка дисконтування, при якій інвестор отримає назад всі вкладення, тобто вийде на рівень самоокупності. Чим вище IRR, тим вище прибутковість проєкту, тому що можна закласти більше ризиків.

$$
IRR = r *, \text{ при акomy } NPV = 0
$$
 (2.4)

Це значення показника дисконту, при якому поточне значення витрат за проєктом дорівнює поточному значенню доходів за ним. Таким чином, внутрішня норма рентабельності – це така процентна ставка, при якій чиста приведена вартість проєкту дорівнює нулю. Якщо процента ставка нижча IRR, то доцільно залучати кредитні ресурси. Якщо процента ставка вище IRR, то проєкт доцільно реалізовувати за власні кошти. Якщо Якщо процента ставка дорівнює IRR, то доходів від реалізації проєкту буде достатньо лише для покриття кредитних коштів.

## **2.2. Розробка алгоритму оцінювання інвестиційної привабливості проєктів**

Існують різні підходи до оцінювання інвестиційної привабливості проєктів. Можна оцінювати абсолютну і відносну інвестиційну привабливість. Абсолютна інвестиційна привабливість розглядається при аналізі конкретного інвестиційного проєкту і вважається позитивною, якщо розмір прибутку за весь амортизаційний цикл вище 0. Відносна інвестиційна привабливість передбачає базу порівняння із середньогалузевою інвестиційною привабливістю, з іншими підприємствами в галузі або з визначеними (наприклад, інвесторами) нормативними значеннями.

Найчастіше для оцінювання інвестиційної привабливості проєктів використовують такі методи [26]:

1) Метод скорингу.

Його автор – Білл Пейн, який запропонував аналізувати кілька стартапів в одній області за наступними критеріями:

-склад команди управлінців (частка в загальній оцінці становить до 30%)

-розмір ринкової ніші (до 25%) -продукт/послуга/технологія (до 15%) -аналіз конкурентного середовища (до 10%) -аналіз маркетингу і продажів (до 10%) -необхідність в додаткових інвестиціях (до 5%) -інші фактори (до 5%).

Ha підставі цих даних розраховується інвестиційну привабливість компанії, що реалізує проєкт.

2) Метод венчурного капіталу

Інвестиційний проєкт оцінюють перед тим, як інвестувати в нього, і після того, як кошти вкладені. Післяінвестиційну вартість (через рік або 5 років) розраховують на підставі поточних темпів зростання продажів інших проєктів в цій галузі. Отриману суму ділять на очікуваний прибуток у розрахунку на інвестований капітал. Передінвестиційну вартість розраховують так – з післяінвестиційної вартості віднімають суму інвестицій.

3) Метод Беркуса

Метод Беркуса – інвестиційний проєкт порівнюють з аналогічними проєктами на підставі 5 головних показників:

-ідея продукту/послуги; -аналіз дослідних зразків; -якість команди управлінців; -стратегія розвитку; -аналіз продажів.

Розробка скорингового показника дозволить задовольнити вимоги кооперативності та простоти використання методики оцінювання інвестиційної привабливості.

На практиці вагомість окремих критеріїв у загальному оцінюванні інвестиційної привабливості встановлюється експертним шляхом (шляхом створення та опитування експертної комісії або опитування інвесторів). Формування скорингового показника можливо окремо для кожного типу інвесторів, оскільки для різних типів інвесторів вагомість одних і тих самих показників різна.

З використанням комбінування фінансових критеріїв запропоновано підхід до відбору проєктів на базі скорингової моделі та обґрунтовано критерії, що включаються до даної моделі. Фундамент скорингових моделей оцінки інвестиційних проєктів складає теорія "ключових факторів

Формування критеріїв для оцінювання проєктів

Надання кожному критерію ваги, що відображає його пріоритетність по відношенню до інших критеріїв (ваги нормалізуються, їх сума повинна бути рівною 1)

Визначення скорингового значення проекту як середньозваженої величини значень за критеріями і вагами

Рисунок 2.1 - Процедура скорингу проєктів

успішності" Р. Купера і Е. Кляйншмідта. Застосування скорингового методу здійснюється на основі процедури, представленої на рис. 2.1. Скорингова оцінка проєкту,  $Z_k$ , може бути отримана за такою формулою:

$$
Z_k = \sum_j w_j * S_{jk}, \ \text{де } w_j - \text{вага критерія } j,
$$

 $S_{ik}$  – оцінка проєкта S за критерієм ј

Для розробленого підходу до відбору проєктів може бути запропонована наступна система критеріїв (табл. 2.1.).

*Таблиця 2.1*

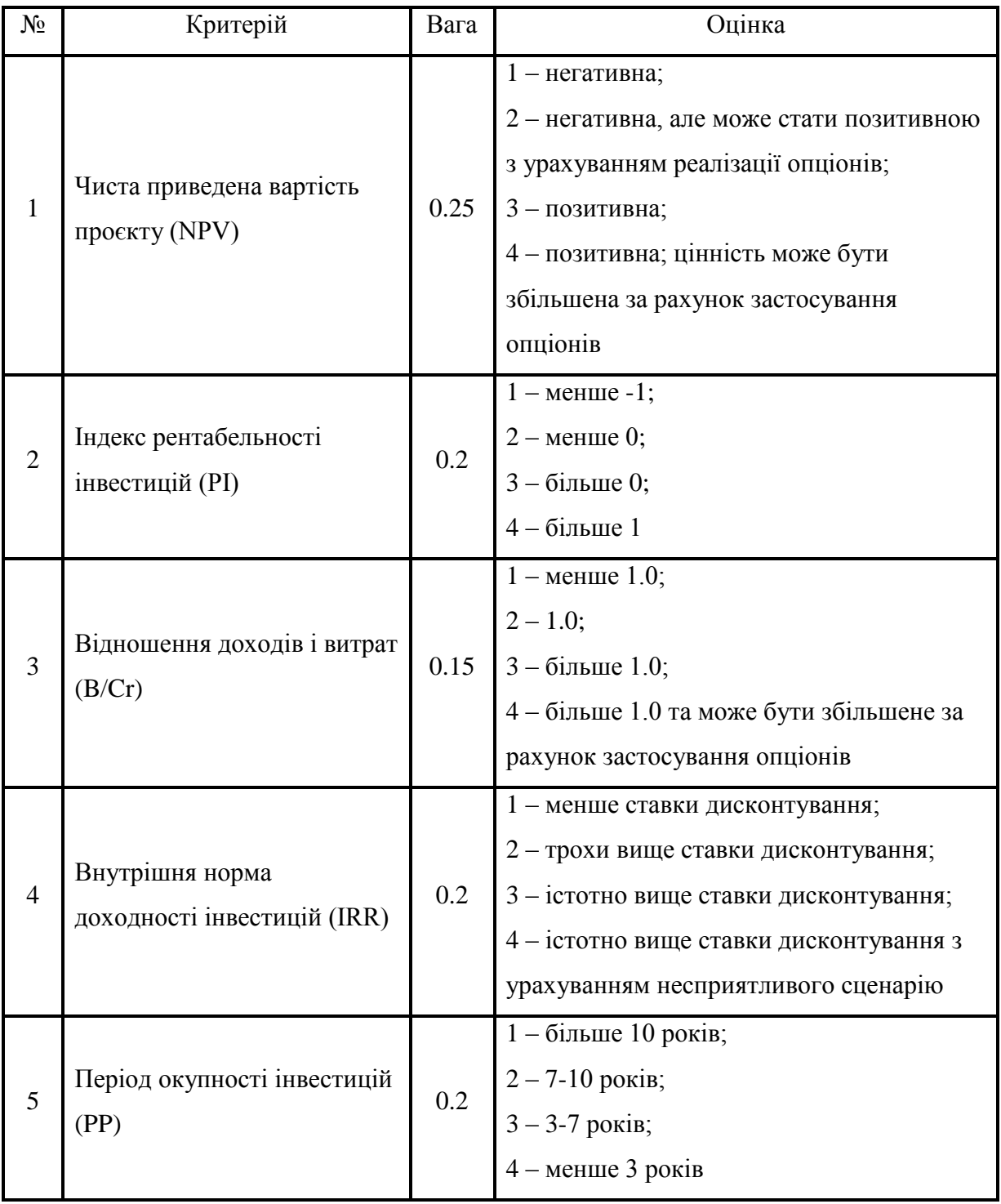

Скорингова система відбору інвестиційних проєктів

### **2.3. Висновки до другого розділу**

Розглянувши алгоритм оцінювання інвестиційної привабливості проєктів можна зробити наступні висновки:

Для того щоб розрахувати інвестиційну привабливість проєкту, слід застосовувати спеціальні методи відбору, оцінки та ранжирування проєктів. Оскільки технологічні рішення є складними та охоплюють різні аспекти діяльності підприємства, для формування та управління проєктом слід комбінувати динамічні та статичні фінансові методи.

Методологія відбору, що базується на даних критеріях, застосовується багатьма компаніями. Вивчивши доступні методи, ми розробили алгоритм використання даних критеріїв.

Визначена послідовність розрахунку скорингового показника інвестиційної привабливості проєктів:

1) по кожному одиничному критерію інвестиційної привабливості розраховуються показники, що характеризують даний фактор. В процесі такої оцінки всі показники, використані для характеристики окремих одиничних критеріїв інвестиційної привабливості, розглядаються як рівнозначні.

2) проводиться бальна оцінка показників інвестиційної привабливості, що входять в даний одиничний фактор інвестиційної привабливості і визначається середній бал по кожному одиничному фактору інвестиційної привабливості.

3) на основі бальної оцінки одиничних факторів інвестиційної привабливості та їх вагомості в загальній характеристиці інвестиційного проєкту розраховується скоринговий показник інвестиційної привабливості галузі, регіону та підприємства.

### **РОЗДІЛ 3**

## **РОЗРОБЛЕННЯ ПРОГРАМНОГО ЗАБЕЗПЕЧЕННЯ ДЛЯ ОЦІНЮВАННЯ ІНВЕСТИЦІЙНОЇ ПРИВАБЛИВОСТІ ПРОЄКТІВ**

**3.1. Функціональні і нефункціональні вимоги до програмного забезпечення з оцінювання інвестиційної привабливості проєктів**

Для оцінки інвестиційної привабливості проєктів і визначення ефективності очікуваних інвестицій залучаються, як правило, ті експерти, які мають фахові знання у відповідних областях економічного і фінансового аналізу, управлінського обліку, маркетингових дослідженнях, портфельних інвестиціях, податковому плануванні тощо). Такими кадрами володіють консалтингові фірми, які надають відповідні сервісні послуги підприємствам. При цьому вартість цього сервісу в умовах економічного спаду і рецесії багатьом компаніям недоступна. Тож кращою можливістю самостійно проаналізувати інвестиційний проєкт, здійснити аналіз фінансовогосподарської діяльності підприємства для оцінки його інвестиційної привабливості, визначення пріоритетів стратегічного розвитку із залученням власних фахівців, є їх навчання сучасним ІТ методам інвестиційного проєктування і використання спеціального програмного забезпечення, яке в певній мірі допомагає розв'язати поставлені технічні завдання. Основні вимоги, які пред'являються до програмного забезпечення такого виду:

- проводити управлінський облік фінансово-господарської діяльності для виявлення вразливих ділянок у інвестиційних проєктах;

- здійснювати обчислення і технічний аналіз бізнес-плану для інвестиційного проєкту;

- готувати техніко-економічне обґрунтування на отримання кредиту при потребі залучення джерел фінансування ззовні;

- оцінювати вплив екзогенних факторів і ендогенних параметрів на ефективність проєкту в цілому;

здійснювати порівняльну характеристику з метою відбору найефективніших проєктів;

- вчасно виконувати потрібні шаблонні обчислювальні операції;

- на підставі обчислень і аналізу готувати необхідну документацію щодо проєкту для подання її потенційному інвестору або кредитору.

Програмне забезпечення для оцінювання інвестиційної привабливості проєктів було створено за допомогою вбудованої мови програмування BAS ERP – предметно-орієнтованої мови програмування високого рівня. Середовищем використання мови є програмна платформа BAS ERP.

Розглянувши існуюче ПЗ для оцінювання інвестиційної ефективності (табл. 3.1.), ми визначили переваги програмного забезпечення BAS ERP:

- вже знайомий користувачам інтерфейс програмного пакету BAS Бухгалтерія;

- «відкритість» конфігурації, що дозволяє користувачам редагувати алгоритми і процеси;

- власна предметно-орієнтована мова програмування;

- можливість підключення зовнішніх джерел даних;

*Таблиця 3.1*

#### Огляд програмного забезпечення

для аналізу інвестиційної привабливості проєктів

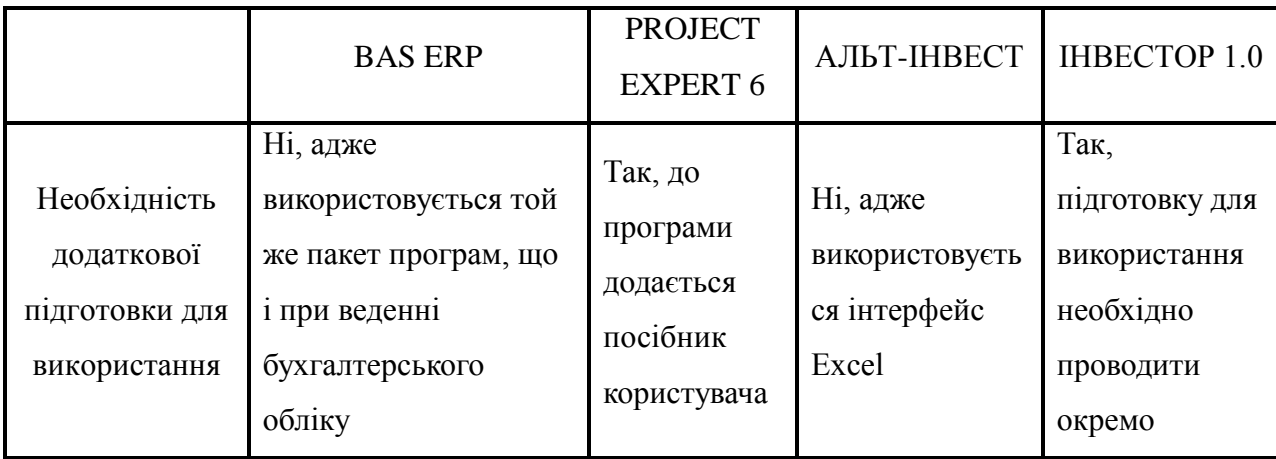

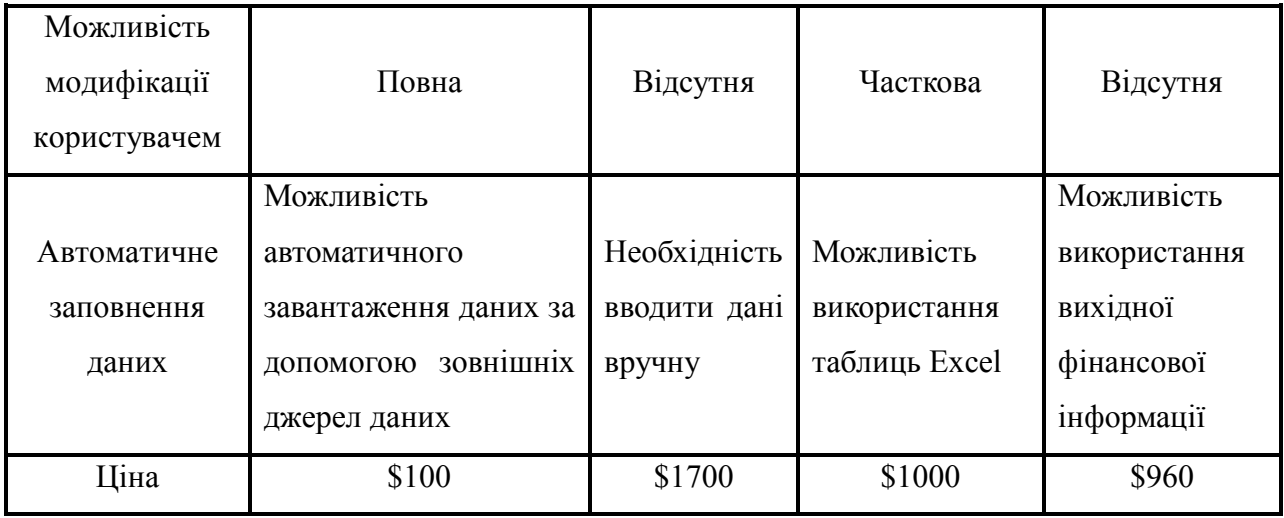

та сформували список вимог до розроблюваного програмного забезпечення:

- розрахунок чистої приведеної вартості проєкту;
- розрахунок індексу рентабельності інвестицій;
- розрахунок відношення доходів і витрат;
- розрахунок внутрішньої норми доходності інвестицій;
- розрахунок періоду окупності інвестицій;
- звіти за окремими критеріями;
- звіт з загальною оцінкою інвестиційної привабливості проєктів;
- підключення зовнішніх джерел даних.

### **3.2. Програмний модуль оцінювання інвестиційних проєктів**

### *Робота з константами*

Константи потрібні для зберігання одного значення в базі даних. Зазвичай в константах зберігається інформація, що нечасто зазнає змін, наприклад, назва організації, основна валюта, параметри конфігурації в цілому тощо.

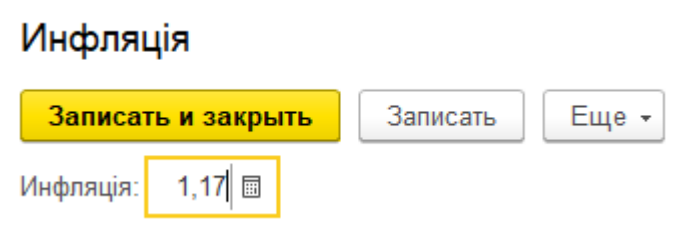

Рисунок 3.1 - Вікно константи

Для кожної константи потрібно обов'язково вказати її ім'я і тип даних. Крім того, бажано вказувати синонім, коментар. Зверніть увагу на властивість "Допустима довжина" для констант строкового типу. Можна задати фіксовану або змінну довжину константи. При фіксованій довжині константа буде зберігати задану кількість символів, а якщо реальне значення містить менше символів, то в кінці рядка будуть додані прогалини до заданої довжини. При змінній довжині рядка в базі даних зберігається тільки реальна кількість символів. Ми створюємо константу "Інфляція" з типом даних Число.

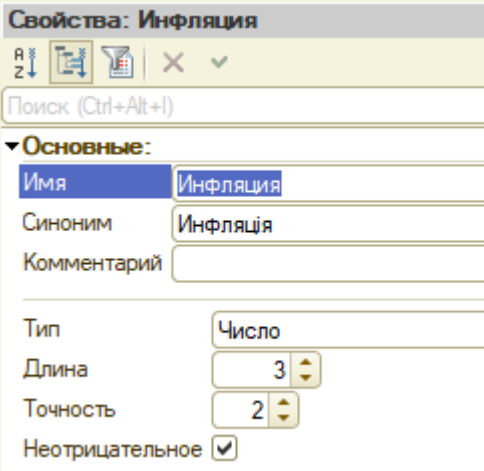

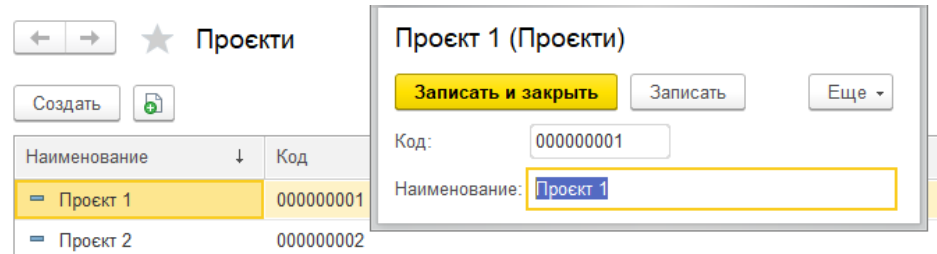

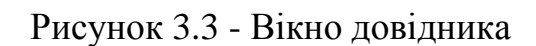

Для Рисунок 3.2 - Вікно властивостей константи роботи з

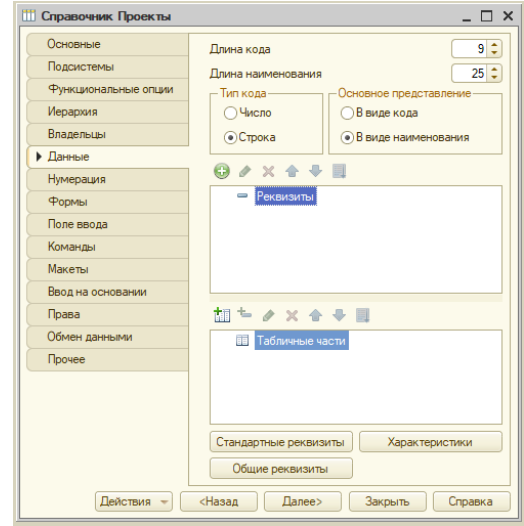

Рисунок 3.4 - Вікно властивостей довідника

постійною і умовно постійною інформацією з деякою безліччю значень в системі BAS ERP використовуються об'єкти типу "довідник". Зазвичай довідниками є списки матеріалів, товарів, організацій, валют, співробітників та ін.

До властивостей, що можна налаштувати, відносяться, наприклад, довжина і тип коду, кількість рівнів, набір реквізитів довідника. Крім коду і найменування, механізм роботи з довідниками дозволяє створювати набір реквізитів для зберігання будь-якої додаткової інформації про елемент довідника[36].

Створений довідник Проєкти містить реквізит "Найменування".

### *Робота з документами*

Документ – одне з основних понять системи BAS ERP. За допомогою документів організовується введення в систему інформації про здійснювані господарські операції, а також її перегляд і коригування.

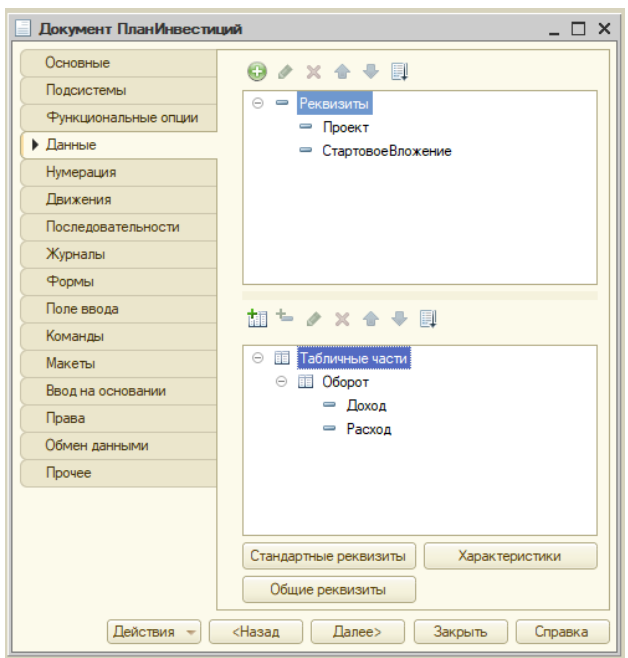

Здебільшого документи, які створюються в процесі налаштування конфігурації завдання, є електронними аналогами стандартних паперових документів, які є підставами для тих чи інших облікових дій або розрахунків. Проте, використання цього типу даних може виходити далеко за рамки простої фіксації змін, внесених в облікові регістри.

Структура кожного конкретного виду документа визначається при його створенні в конфігураторі. У будь-якого виду документі існують реквізити, які створюються автоматично – це "Дата" і "Номер". Інші реквізити документа визначаються Рисунок 3.5 - Вікно властивостей документа конфігураторі окремо для кожного створюваного виду документа[37].

Документ може мати дві основних частини: шапку і табличну частину. До шапки входять реквізити, які є загальними для документа. Таблична частина документа - список однотипних даних, які можуть зустрічатися більш одного разу в документі (це, наприклад, список товарів з номенклатурою і кількістю товарів).

Далі створюється документ "План інвестицій". Документ має реквізити Проєкт і Початковий вклад і бере за дату нарахування дату проведення документа. Реквізит Проєкт заповнюється студентом з довідника Студенти. У табличній частині документа ведеться облік доходів і витрат за проєктом. При проведенні документ створює у реєстрі Інвестиційна привабливість проєктів запис на дату проведення документа на ім'я обраного проєкту та розраховує основні критерії інвестиційної привабливості та значення скорингового параметру інвестиційної привабливості.

### *Робота з реєстрами накопичення*

| Інвестиційна привабливість проєктів<br>$\rightarrow$ |          |                                   |               |                     |      |            | $\times$              |  |  |
|------------------------------------------------------|----------|-----------------------------------|---------------|---------------------|------|------------|-----------------------|--|--|
|                                                      |          |                                   |               | Поиск (Ctrl+F)<br>× |      |            | Q<br>Еще -<br>$\cdot$ |  |  |
|                                                      | Проєкт ↓ | Розшифровка                       | <b>NPV</b>    | PI                  | B/Cr | <b>IRR</b> | <b>PP</b>             |  |  |
|                                                      | Проєкт 1 | Інвестиційно привабливий проєкт   | 1757 654,91   | 0.88                | 1.88 | 1.37       |                       |  |  |
|                                                      | Проєкт 2 | Інвестиційно непривабливий проєкт | -3 537 214,26 | $-0.50$             | 0.50 | 0.20       |                       |  |  |

Рисунок 3.6 - Вікно реєстра

Прикладні об'єкти в робочій конфігурації програмного пакету BAS ERP отримали назву «реєстри накопичення». Вони використовуються для обчислення і запису актуальної інформації про підсумкову наявність і проміжний рух майна, грошових коштів та інших активів. Реєстри накопичення формуються даними, які вводить користувач в програму документами системи. Основне завдання реєстрів – надання даних для звітних форм.

Інформація в реєстрі накопичення зберігається у вигляді записів, які містять виміри і відповідні їм ресурси. Виміри реєстру – розрізи, що

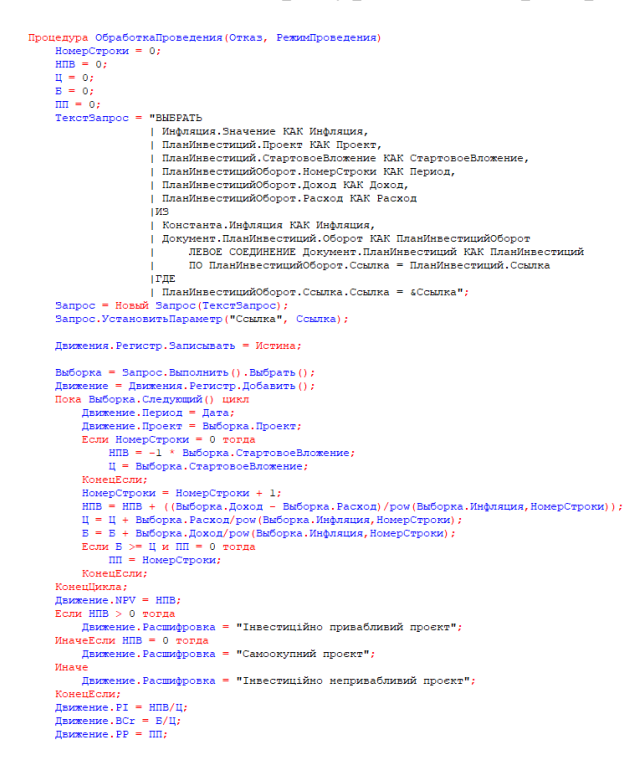

## Рисунок 3.7 - Обчислення ресурсів реєстру

зберігають інформацію, а ресурси реєстру накопичують числові дані.

Створений реєстр Інвестиційна привабливість проєктів має вимір Проєкт, який заповнюється вибором з довідника Проєкти та обчислювані ресурси NPV, PI, B/Cr, IRR та PP. Реєстратором є документ План інвестицій.

### *Робота зі звітами*

В BAS ERP аналітика і статистика реалізована за допомогою звітів.

Звіти призначені для обробки накопиченої інформації та отримання зведених даних в зручному для перегляду та аналізу вигляді.

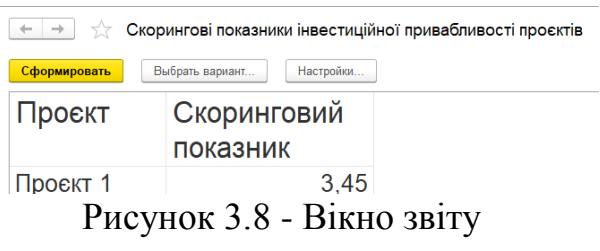

Конфігуратор дозволяє формувати набір різних звітів, достатніх для задоволення потреби користувачів системи в достовірній і докладній вихідній інформації. Як правило, для формування вихідних даних звіт використовує схему компонування даних.

Створюємо звіти Скорингові показники інвестиційної привабливості проєктів та Критерії інвестиційної привабливості проєктів. Звіти автоматизують необхідну обробку даних, яку складно отримати, безпосередньо працюючи з довідниками, документами і реєстрами.

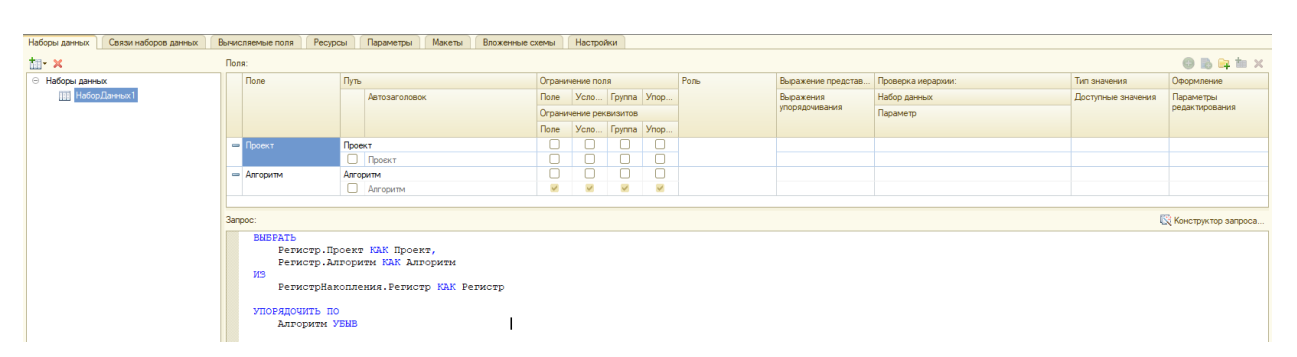

Рисунок 3.9 - Вікно схеми компонування даних

## **3.3. Експериментальні результати оцінювання інвестиційних проєктів**

В рамках експерименту було розглянуто два проєкти:

1) Проєкт 1

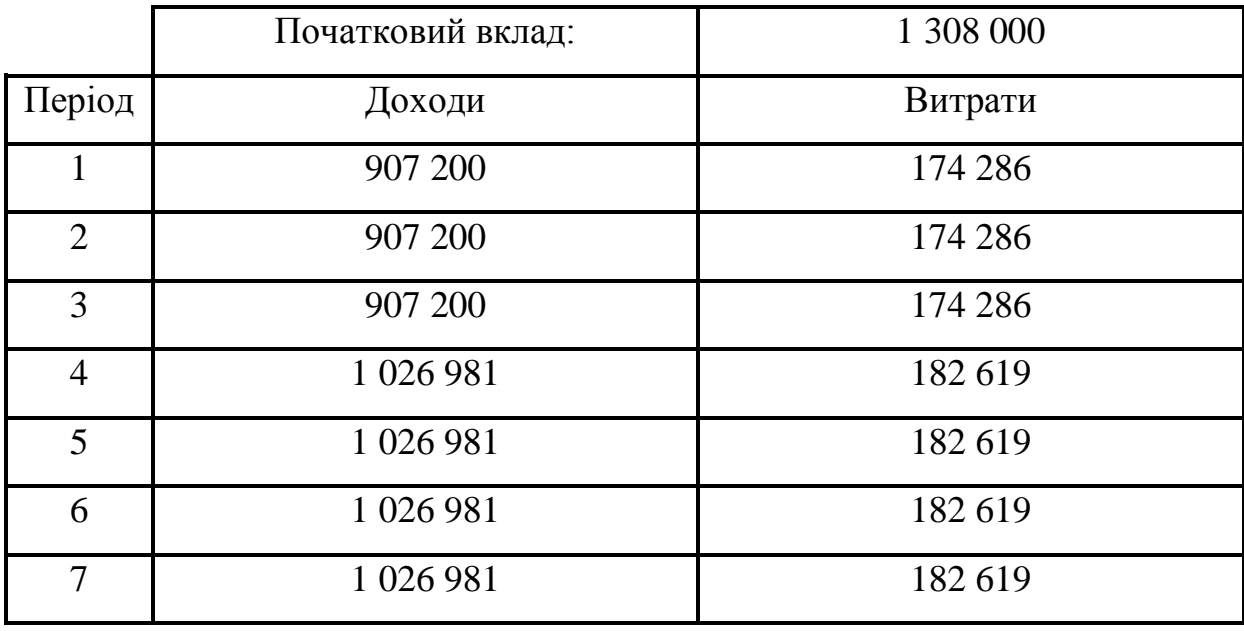

За результатами обчислень, основні критерії інвестиційної привабливості цього проєкту дорівнюють:

 $NPV = 1 757 654.91$ ;  $PI = 0.88$ ;  $B/Cr = 1,88;$  $IRR = 2,12;$  $PP = 3;$ 

Скоринговий показник інвестиційної привабливості проєкту дорівнює 3,45 з 4 балів. Висновок: проєкт є інвестиційно привабливим, середньостроковим, низькоризиковим і рекомендується до інвестування коштів.

- Початковий вклад: 6 400 485 Період Доходи Витрати 1 779 821 157 619 2 779 821 157 619 3 779 821 157 619 4 1 043 648 165 952 5 1 083 968 165 952 6 1 083 968 165 952 7 963 008 165 952
- 2) Проєкт 2

За результатами обчислень, основні критерії інвестиційної привабливості цього проєкту дорівнюють:

 $NPV = -3537214,26;$ 

 $PI = -0.50$ ;

 $B/Cr = 0.50$ ;

 $IRR = 0.97$ :

PP >7 (проєкт неокупний);

Скоринговий показник інвестиційної привабливості проєкту дорівнює 1,45 з 4 балів. Висновок: проєкт є інвестиційно непривабливим, неокупним, високоризиковим і не рекомендується до інвестування коштів.

### **3.4. Висновки до третього розділу**

Отже, після проведеного мною дослідження, можна зробити наступні висновки:

За допомогою програмної платформи BAS ERP та алгоритму оцінювання інвестиційної привабливості проєктів було створено програмне забезпечення для автоматизованого оцінювання інвестиційної привабливості проєктів та знайдено відповідь на запитання "Який з критеріїв має найбільший вплив на рішення інвестора?". Критерії, що впливають на інвестиційну привабливість проєкту:

1) Зовнішні фактори: інвестиційна привабливість регіону; економічна та політична ситуація в регіоні та світі; розвиненість відповідної галузі ринку; динаміка та структура інвестицій в галузь; нинішній розвиток галузі; рівень конкуренції на ринку.

2) Внутрішні фактори: фінансовий стан підприємства; організаційна структура управління; ступінь інноваційності продукту; стабільність надходження прибуткових коштів; рівень диверсифікації продукції.

Результат аналізу прикладів інвестиційних проєктів, які були представлені вибіркою, котра складалась з двох інвестиційних проєктів, що характеризувалися за п'ятьма критеріями (чиста приведена вартість проєкту, індекс рентабельності інвестицій, відношення доходів і витрат, внутрішня норма доходності інвестицій, період окупності інвестицій) показав, що на інвестиційну привабливість проєкту впливають такі фактори, як:

- ємність галузевого ринку;

- наявність конкуренції;

- існування або відсутність бар'єрів входу і виходу на ринок;

- еластичність цін;

- капіталомісткість;

- доступність ресурсів;

- амортизаційна політика;

- унікальність продукції;

- застосування сучасних та інноваційних технологій.

### **ВИСНОВКИ**

Метою цієї роботи була розробка програмного забезпечення для оцінювання інвестиційної привабливості проєктів.

У ході роботи була створена конфігурація програми BAS ERP та були використані:

- константи, які містять поточну інфляцію;
- довідник зі списком проєктів;
- документ, що містить план інвестицій для обраного проєкту;
- реєстри розрахунків критеріїв інвестиційної привабливості;
- звіти з критеріями та скоринговим параметром інвестиційної привабливості.

За результатами виконаної роботи є підстави сформулювати наступні висновки: У ході роботи був проведений порівняльний аналіз ПЗ для оцінювання інвестиційної ефективності проєктів, визначені основні критерії оцінювання інвестиційної привабливості проєктів та розроблено програмний засіб автоматизованого аналізу інвестиційної привабливості проєктів.

Звичайна мінімальна сума інвестицій в стартапи дорівнює ціні однієї акції – в середньому це близько \$10, тому теоретично стати інвестором може кожен. Але на практиці треба інвестувати в ті галузі, в яких ви добре розбираєтеся. Акції невеликих компаній можуть сильно зростати або падати в ціні навіть при відсутності значущих новин. При цьому бізнес нормально розвивається, тому є сенс робити довгострокові вкладення — інтервал в кілька місяців не допоможе зорієнтуватися в тому, наскільки успішною є компанія.

Для початківців ідеально підходить спосіб об'єднуватися в інвестиційні фонди або пули з декількох інвесторів. Так легше вийти на прибуток і звести до мінімуму втрати.

У інвестиційного проєкту є шанс стати надприбутковою компанією за рахунок вкладень інвесторів. B цьому середовищі мінімум формальностей, на прийняття рішень йде мало часу, a в колективі ентузіастів будь-які ідеї реалізуються швидко і креативно.

З одного боку, інвестиції в стартап мають високий ризик неокупності. Але з іншої, один зі стартапів може покрити витрати на попередні неефективні стартапи.

Розроблений програмний продукт, який дозволяє оцінювати інвестиційну привабливість проєктів на основі скорингової моделі з урахуванням дисконтованих критеріїв інвестиційної привабливості проєктів.

## **СПИСОК ВИКОРИСТАНИХ ДЖЕРЕЛ**

- 1. Benefit-Cost Ratio (BCR) Definition. URL: <https://www.investopedia.com/terms/b/bcr.asp> (дата звернення: 21.03.2021)
- 2. Profitability Infex. URL: https://en.wikipedia.org/wiki/Profitability index (дата звернення: 08.04.2021)
- 3. Огляд програмних продуктів для розрахунку інвестиційних проєктів. Введення. URL: <https://www.cfin.ru/software/invest/kozlov.shtml> (дата звернення: 05.03.2021)
- 4. Методика оцінювання інвестиційної привабливості підприємства. URL: [https://cyberleninka.ru/article/n/metodika-otsenki-investitsionnoy-privlekatelnosti](https://cyberleninka.ru/article/n/metodika-otsenki-investitsionnoy-privlekatelnosti-predpriyatiya/viewer)[predpriyatiya/viewer](https://cyberleninka.ru/article/n/metodika-otsenki-investitsionnoy-privlekatelnosti-predpriyatiya/viewer) (дата звернення: 05.04.2021)
- 5. Розробка конфігурації в системі 1С: Підприємство 8.2. URL: [https://ukrbukva.net/page,2,65601-Razrabotka-konfiguracii-v-sisteme-1S-Predpriyatie-8-](https://ukrbukva.net/page,2,65601-Razrabotka-konfiguracii-v-sisteme-1S-Predpriyatie-8-2.html) [2.html](https://ukrbukva.net/page,2,65601-Razrabotka-konfiguracii-v-sisteme-1S-Predpriyatie-8-2.html) (дата звернення: 03.02.2021)
- 6. Внутрішня норма рентабельності (IRR): формула розрахунку показаника. URL: [https://delen.ru/investicii/vnutrennjaja-norma-dohodnosti-irr](https://delen.ru/investicii/vnutrennjaja-norma-dohodnosti-irr-investicionnogo-proekta.html)[investicionnogo-proekta.html](https://delen.ru/investicii/vnutrennjaja-norma-dohodnosti-irr-investicionnogo-proekta.html) (дата звернення: 05.04.2021)
- 7. Фактори, що впливають на інвестиційну привабливість організації. URL: [https://euroasia-science.ru/ekonomicheskie-nauki/факторы-влияющие-на](https://euroasia-science.ru/ekonomicheskie-nauki/факторы-влияющие-на-инвестиционную-п/)[инвестиционную-п/](https://euroasia-science.ru/ekonomicheskie-nauki/факторы-влияющие-на-инвестиционную-п/) (дата звернення: 01.04.2021)
- 8. Інвестиційна привабливість підприємства та фактори, що впливають на неї. URL: [https://cyberleninka.ru/article/n/investitsionnaya-privlekatelnost](https://cyberleninka.ru/article/n/investitsionnaya-privlekatelnost-predpriyatiya-i-faktory-vliyayuschie-na-nee)[predpriyatiya-i-faktory-vliyayuschie-na-nee](https://cyberleninka.ru/article/n/investitsionnaya-privlekatelnost-predpriyatiya-i-faktory-vliyayuschie-na-nee) (дата звернення: -01.04.2021)
- 9. Фактори, що впливають на рівень інвестиційної привабливості організації. URL: [https://nsuem.ru/science/publications/herald/archive/2013\\_1\\_105.pdf](https://nsuem.ru/science/publications/herald/archive/2013_1_105.pdf) (дата

звернення: 02.04.2021)

10. Методичний підхід до вібору проєктів в портфель інноваційно-

активного підприємства. URL:

<http://ecsocman.hse.ru/data/2012/07/11/1263208443/31.pdf> (дата звернення: 24.03.2021)

- 11. Критерії оцінювання інвестиційної привабливості проєктів. URL: [https://vuzlit.ru/1728934/kriterii\\_otsenki\\_investitsionnoy\\_privlekatelnosti\\_proektov](https://vuzlit.ru/1728934/kriterii_otsenki_investitsionnoy_privlekatelnosti_proektov) (дата звернення: 26.03.2021)
- 12. Оцінювання привабливості інвестиційного проєкту. URL: [http://tv](http://tv-bis.ru/prognoz-i-otsenka-investitsiy/156-otsenka-privlekatelnosti-investitsionnogo-proekta.html)[bis.ru/prognoz-i-otsenka-investitsiy/156-otsenka-privlekatelnosti-investitsionnogo](http://tv-bis.ru/prognoz-i-otsenka-investitsiy/156-otsenka-privlekatelnosti-investitsionnogo-proekta.html)[proekta.html](http://tv-bis.ru/prognoz-i-otsenka-investitsiy/156-otsenka-privlekatelnosti-investitsionnogo-proekta.html) (дата звернення: 08.04.2021)
- 13. Інвестиційна привабливість: поняття та методи. URL: <https://investoriq.ru/teoriya/investicionnaya-privlekatelnost.html> (дата звернення: 12.03.2021)
- 14. Показники оцінювання інвестиційного проєкту формули, розрахунки, приклади. URL: [https://www.beboss.ru/journal/3231-pokazateli-ocenki](https://www.beboss.ru/journal/3231-pokazateli-ocenki-investicionnogo-proekta)[investicionnogo-proekta](https://www.beboss.ru/journal/3231-pokazateli-ocenki-investicionnogo-proekta) (дата звернення: 02.03.2021)
- 15. Методи оцінювання інвестиційних проєктів. URL: <https://www.openbusiness.ru/biz/business/metody-otsenki-investitsionnykh-proektov/> (дата звернення: 17.03.2021)
- 16. Оцінювання ефективності інвестиційного проєкту. URL: https://elar.urfu.ru/bitstream/10995/27977/1/tesliyk\_rymaynceva\_2014.pdf (дата звернення: 01.04.2021)
- 17. Порівняльний аналіз інвестиційних проєктів. URL: [https://studwood.ru/1505089/ekonomika/sravnitelnyy\\_analiz\\_investitsionnyh\\_proektov](https://studwood.ru/1505089/ekonomika/sravnitelnyy_analiz_investitsionnyh_proektov) (дата звернення: 20.03.2021)
- 18. Інвестиційний проєкт суть, види, етапи та строки окупності. URL: <https://www.profvest.com/2020/02/investicionnyy-proekt.html> (дата звернення: 21.03.2021)
- 19. Сутність та класифікація іневестиційних проєктів. URL: <https://ekonomika.snauka.ru/2015/02/8323> (дата звернення: 06.04.2021)
- 20. Інвестиційний проєкт. URL: <https://fingeniy.com/investicionnyj-proekt/>
- 21. Оцінювання інвестиційної привабливості промислового підприємства. URL: [http://lib.udsu.ru/a\\_ref/04\\_17\\_013.pdf](http://lib.udsu.ru/a_ref/04_17_013.pdf) (дата звернення: 14.03.2021)
- 22. Комплексн оцінювання інвестиційної привабливості малого промислового підприємства. URL: [https://elar.urfu.ru/bitstream/10995/75988/1/m\\_th\\_a.d.bochkarev\\_2019.pdf](https://elar.urfu.ru/bitstream/10995/75988/1/m_th_a.d.bochkarev_2019.pdf) (дата звернення: 14.03.2021)
- 23. Порівняльний аналіз трактувань та методик оцінювання інвестиційної привабливості підприємства. URL: <https://ekonomika.snauka.ru/2013/08/2935> (дата звернення: 02.04.2021)
- 24. Економічний аналіз і оцінювання інвестиційної привабливості комерційної організації. URL: [http://ords.rea.ru/wp](http://ords.rea.ru/wp-content/uploads/2018/10/Petrushina.pdf)[content/uploads/2018/10/Petrushina.pdf](http://ords.rea.ru/wp-content/uploads/2018/10/Petrushina.pdf) (дата звернення: 02.04.2021)
- 25. Оцінювання та підвищення інвестиційнлї привабливості підприємства. URL: https://dspace.tltsu.ru/bitstream/123456789/11467/1/Касабян%20Л.Р. ЭКбз-[1402.pdf](https://dspace.tltsu.ru/bitstream/123456789/11467/1/Касабян%20Л.Р._ЭКбз-1402.pdf) (дата звернення: 28.03.2021)
- 26. Як вигідно на правильно інвестувати в стартап. URL: <https://gerchik.ru/stati/kak-vygodno-i-pravilno-investirovat-v-startap> (дата звернення: 28.03.2021)
- 27. Оцінка інвестиційної привабливості проєкту по створенню готельного комплексу. URL: [https://studentlib.com/chitat/diplom-154142](https://studentlib.com/chitat/diplom-154142-ocenka_investicionnoy_privlekatelnosti_proekta_po_sozdaniyu_gostinichnogo_kompleksa.html) [ocenka\\_investicionnoy\\_privlekatelnosti\\_proekta\\_po\\_sozdaniyu\\_gostinichnogo\\_komplek](https://studentlib.com/chitat/diplom-154142-ocenka_investicionnoy_privlekatelnosti_proekta_po_sozdaniyu_gostinichnogo_kompleksa.html) [sa.html](https://studentlib.com/chitat/diplom-154142-ocenka_investicionnoy_privlekatelnosti_proekta_po_sozdaniyu_gostinichnogo_kompleksa.html) (дата звернення: 28.03.2021)
- 28. Визначення поняття "Інвестиційна привабливість". URL: <https://ekonomika.snauka.ru/2019/05/16523> (дата звернення: 28.03.2021)
- 29. Інвестиційна привабливість. URL: [https://delen.ru/investicii/investicionnaja](https://delen.ru/investicii/investicionnaja-privlekatelnost.html)[privlekatelnost.html](https://delen.ru/investicii/investicionnaja-privlekatelnost.html) (дата звернення: 28.03.2021)
- 30. Види інвестиційних проєктів. URL: [https://fonda.pro/vidy-investitsionnykh](https://fonda.pro/vidy-investitsionnykh-proektov.html)[proektov.html](https://fonda.pro/vidy-investitsionnykh-proektov.html) (дата звернення: 29.03.2021)
- 31. Критерії та методи оцінювання інвестиційних проєктів. URL: <https://studfile.net/preview/5849447/page:31/> (дата звернення: 29.03.2021)
- 32. Математична модель. URL: https://ru.wikipedia.org/wiki/Математическая модель (дата звернення: 13.03.2021)
- 33. Як оцінити інвестиційну привабливість. URL: [https://www.cfin.ru/finanalysis/invest/investment\\_appeal.shtml](https://www.cfin.ru/finanalysis/invest/investment_appeal.shtml) (дата звернення: 13.03.2021)
- 34. Види інвестиційних проєктів. URL: [https://fonda.pro/wp](https://fonda.pro/wp-content/uploads/2019/12/Vidy_invest_proekt_3.jpg)content/uploads/2019/12/Vidy invest proekt 3.jpg (дата звернення: 06.04.2021)
- 35. Інвестиційна привабливість підприємства. URL: [https://business](https://business-poisk.com/investicionnaja-privlekatelnost-predprijatija.html)[poisk.com/investicionnaja-privlekatelnost-predprijatija.html](https://business-poisk.com/investicionnaja-privlekatelnost-predprijatija.html) (дата звернення: 06.04.2021)
- 36. Довідники. URL: [https://studopedia.su/2\\_39538\\_dovidniki.html](https://studopedia.su/2_39538_dovidniki.html) (дата звернення: 08.04.2021)
- 37. Документи в мові 1С 8.2, 8.3. URL: [https://helpme1c.ru/dokumenty-v-yazyke-1s-](https://helpme1c.ru/dokumenty-v-yazyke-1s-8-v-primerax)[8-v-primerax](https://helpme1c.ru/dokumenty-v-yazyke-1s-8-v-primerax) (дата звернення: 03.02.2021)